## **Audacious - OLD, PLEASE USE GITHUB DISCUSSIONS/ISSUES - Bug #925**

# **Shuffle stops playing next number**

November 29, 2019 12:01 - aur as

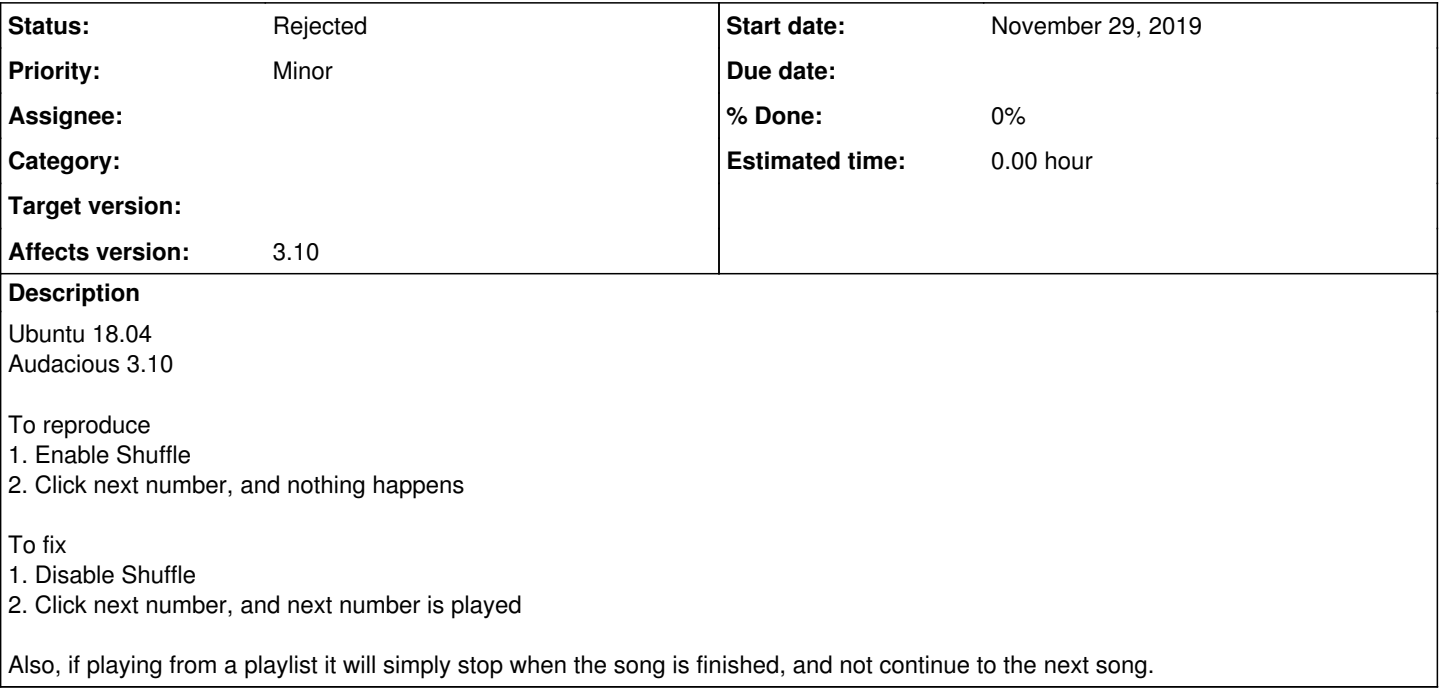

#### **History**

#### **#1 - November 30, 2019 17:23 - John Lindgren**

Works fine here.

### **#2 - November 30, 2019 17:41 - aur as**

Yes, I tried to remove everything from the playlist, and re-added, and now it works fine.

#### **#3 - November 30, 2019 17:44 - aur as**

Audacious works as expected, and the issue can be closed. Thanks a lot for maintaining it.

#### **#4 - December 02, 2019 20:12 - John Lindgren**

*- Status changed from New to Rejected*

Okay, glad to hear it's working now. There's not really enough information here to figure out what went wrong.